# **ALLEGATO A**

**Specifiche tecniche per la trasmissione telematica Modello IRAP Persone Fisiche**

## **CONTENUTO E CARATTERISTICHE TECNICHE DEI DATI DEL MODELLO IRAP PERSONE FISICHE DA TRASMETTERE ALLA AGENZIA DELLE ENTRATE IN VIA TELEMATICA**

#### **1. AVVERTENZE GENERALI**

Il contenuto e le caratteristiche della fornitura dei dati relativi ai modelli IRAP da trasmettere all'Agenzia delle Entrate in via telematica sono contenuti nelle specifiche tecniche di seguito esposte.

Si precisa che una dichiarazione da inviare, i cui dati non rispettino le specifiche tecniche, verrà **scartata.**

Le modalità per la trasmissione dei dati in via telematica sono stabilite con il decreto del 31 luglio 1998 (pubblicato nella G.U. del 12 agosto 1998, n. 187) e successive modificazioni.

#### **2. CONTENUTO DELLA FORNITURA**

Ciascuna fornitura dei dati in via telematica si compone di una sequenza di record aventi la lunghezza fissa di 1.900 caratteri.

Il record destinato ad accogliere i dati dei modelli IRAP 2004 è il record di tipo **"I".**

I dati relativi ai modelli IRAP 2004 (come peraltro già avvenuto in relazione ai precedenti anni d'imposta) possono essere inviati all'Agenzia delle Entrate **esclusivamente** con le modalità previste per l'invio dei modelli UNICO 2004.

Si rimanda quindi agli allegati tecnici ai provvedimenti che hanno approvato le specifiche tecniche dei modelli UNICO 2004, trattando il presente allegato unicamente le caratteristiche tecniche relative ai dati contenuti nei modelli IRAP 2004.

Pertanto,

x il record di tipo "I" contenente i dati del **modello IRAP delle Persone Fisiche** deve essere posto nell'ambito di una fornitura contenente oltre agli altri record, il record di tipo "A", caratterizzato dal campo 3 ("codice fornitura) impostato al valore "UNI04" e il record di tipo "B" previsto per le Persone Fisiche;

Viene di seguito descritto il contenuto informativo dei record inseriti nell'invio telematico e l'elenco dei campi-codice, con relativa descrizione e formato, per i dati da inserire nella tabella dei record a struttura variabile.

#### **CAMPI POSIZIONALI** (da carattere 1 a carattere 89) **Lunghezza Formato** 1 | Tipo record 1 | 1 | 1 | AN | Vale "I" 2 Codice fiscale del 2 16 16 AN Impostare sempre 3 Progressivo modulo 18 8 NU Impostare ad 1 per il primo modulo di ogni quadro compilato, incrementando tale valore di una unità per ogni ulteriore modulo 4 Spazio a disposizione<br>dell'utente Spazio a disposizione  $\begin{vmatrix} 26 & 3 & 1 \end{vmatrix}$  AN Spazio a disposizione dell'utente dell'utente 5 Numero di protocollo assegnato da Banche e Poste 29 25 AN Per la codifica vedere il paragrafo 2.5 della parte generale 6 Spazio utente 54 20 AN 7 **Identificativo produttore**<br>software 74 16 16 AN Impostare sempre **Formato Valori Ammessi** IQ001001 Ricavi delle vendite e delle prestazioni - valori contabili NP Il dato appare solo sul primo modulo IQ001002 Ricavi delle vendite e delle prestazioni - in aumento NP Il dato appare solo sul primo modulo IQ001003 Ricavi delle vendite e delle prestazioni - in diminuzione NP Il dato appare solo sul primo modulo IQ001004 Ricavi delle vendite e delle prestazioni - valori irap NU I III dato appare solo sul primo modulo Se almeno un campo tra IQ001001, IQ001002 o IQ001003 è compilato, IQ001004 è uguale a IQ001001 + IQ001002 - IQ001003, altrimenti è pari a IQ001004 IQ002001 Variazioni delle rimanenze valori contabili NU I III dato appare solo sul primo modulo **Campo Descrizione Posizione Configurazione Valori ammessi Controlli bloccanti Quadro IQ - determinazione dell'Imposta - sez. I Imprese Controlli di rispondenza con i dati della dichiarazione RECORD DI TIPO "I" : CAMPI NON POSIZIONALI** (da carattere 90) **Quadro Riga Colonna Descrizione Configurazione Controlli bloccanti**

### **RECORD DI TIPO "I" :**

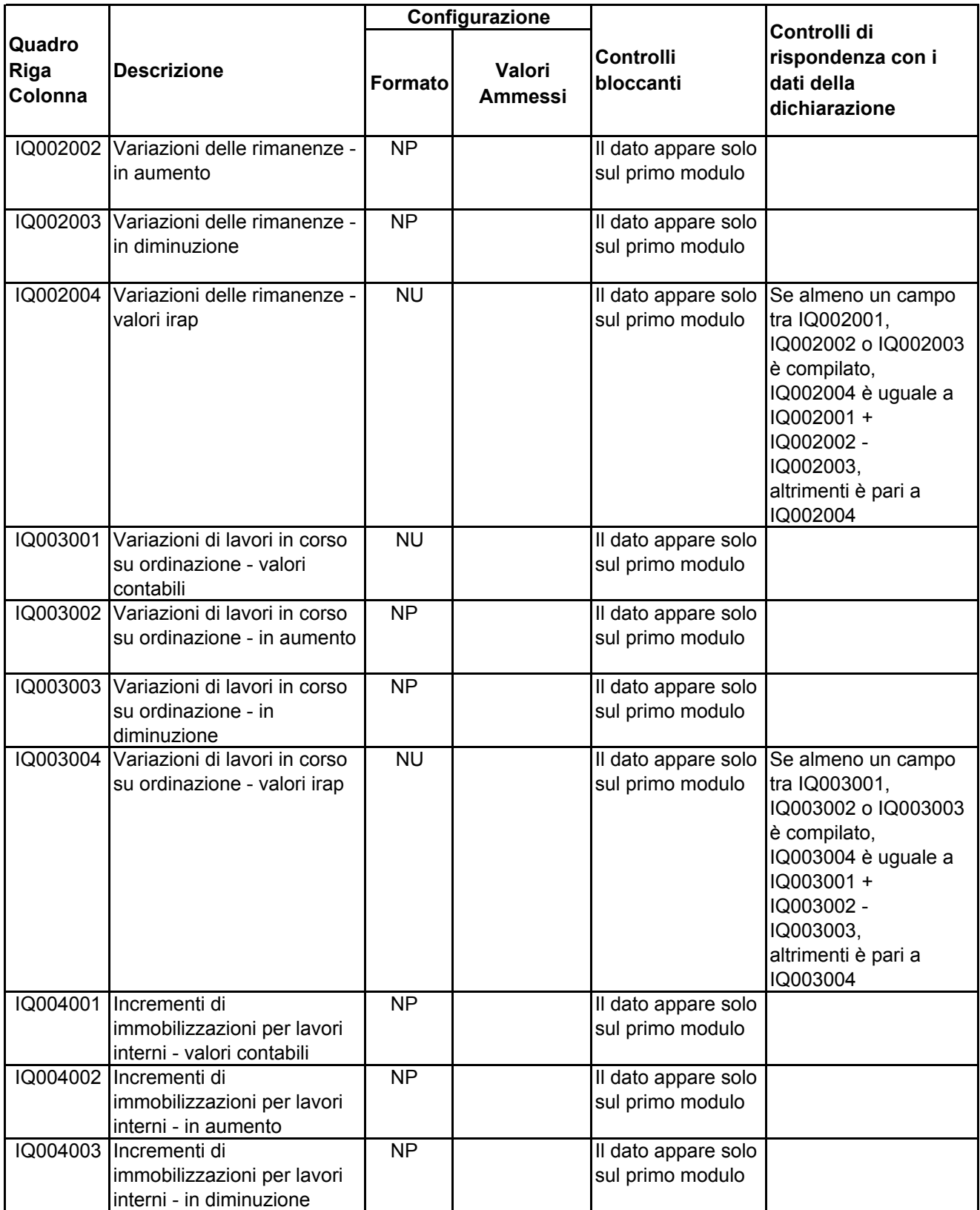

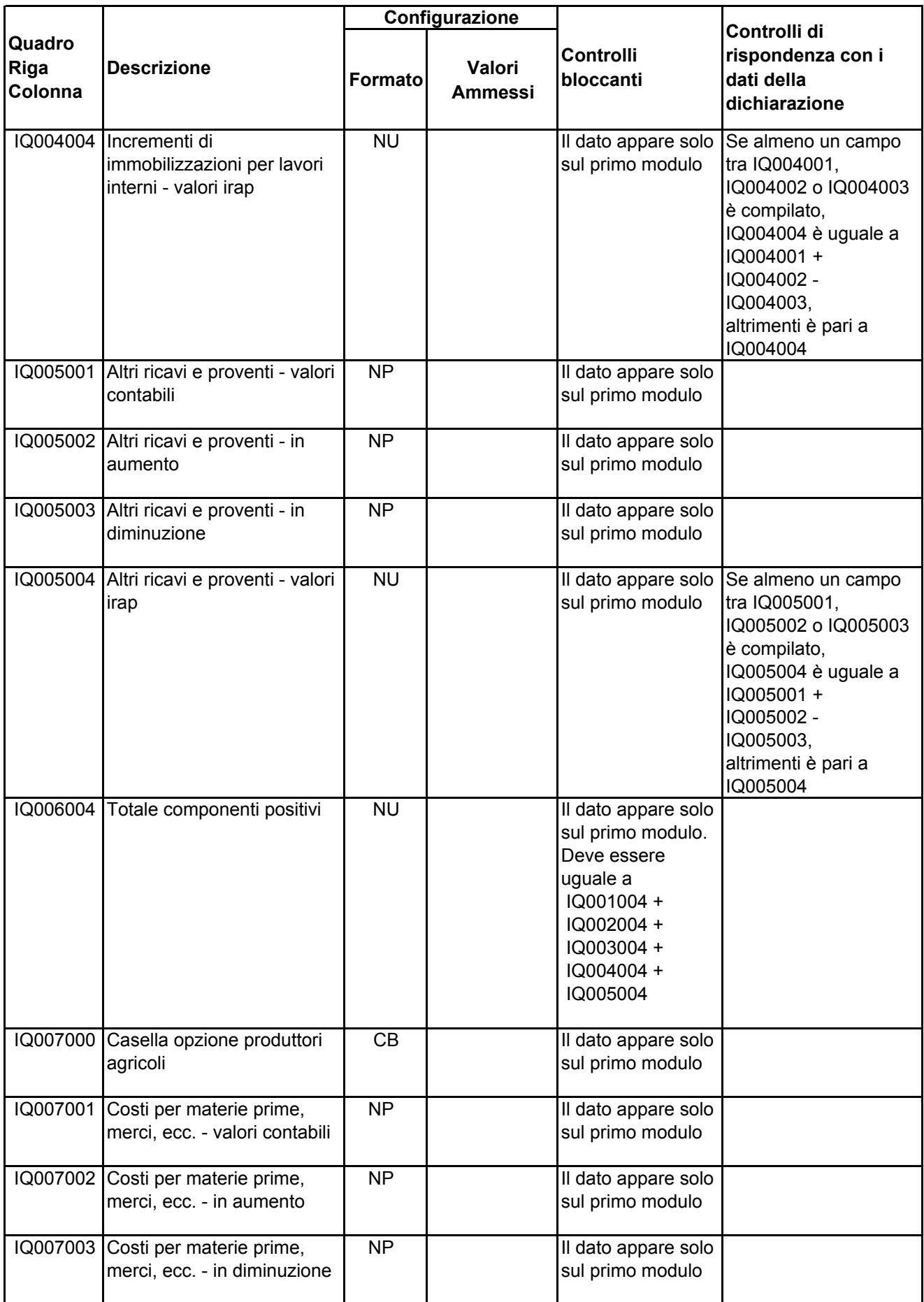

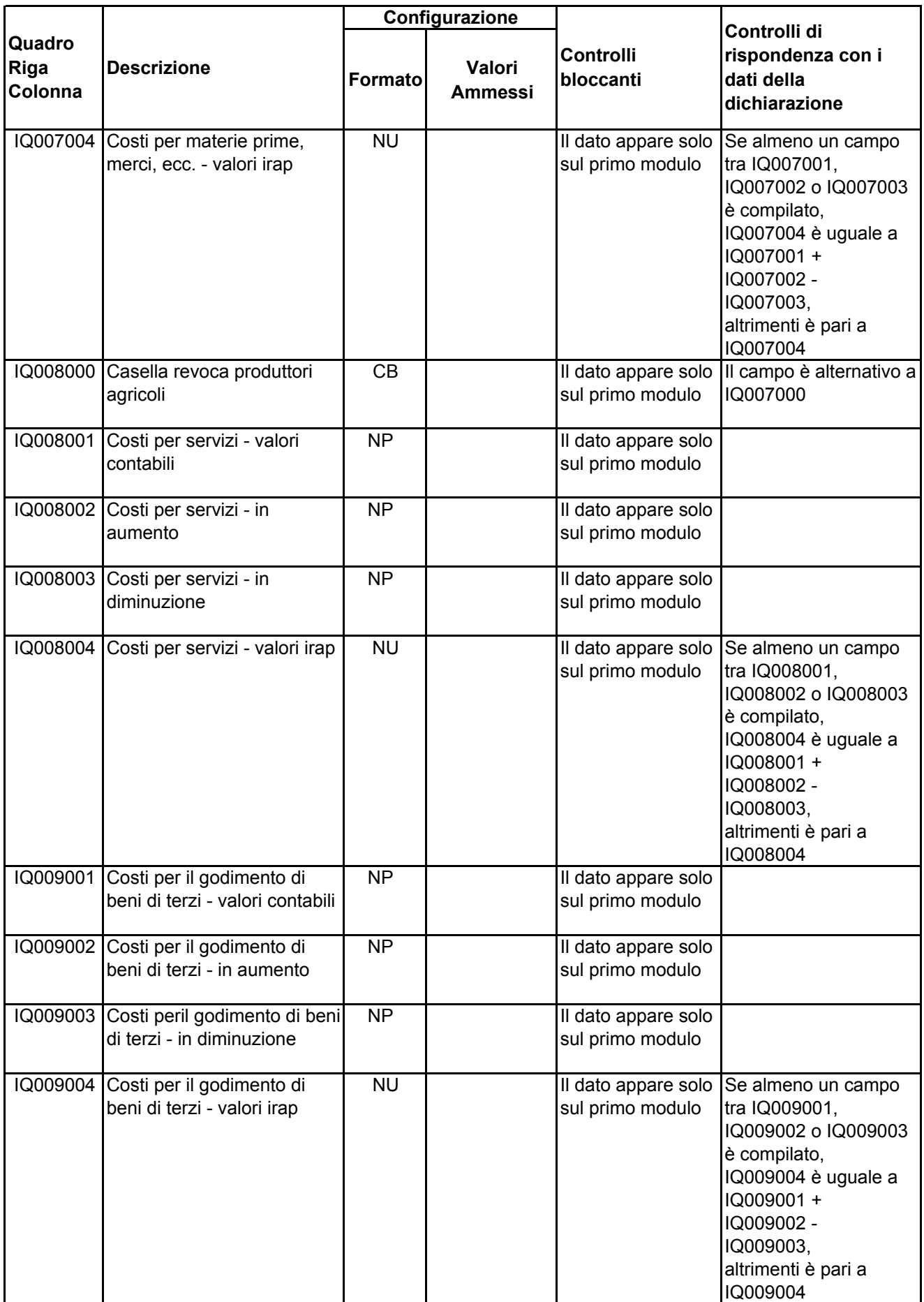

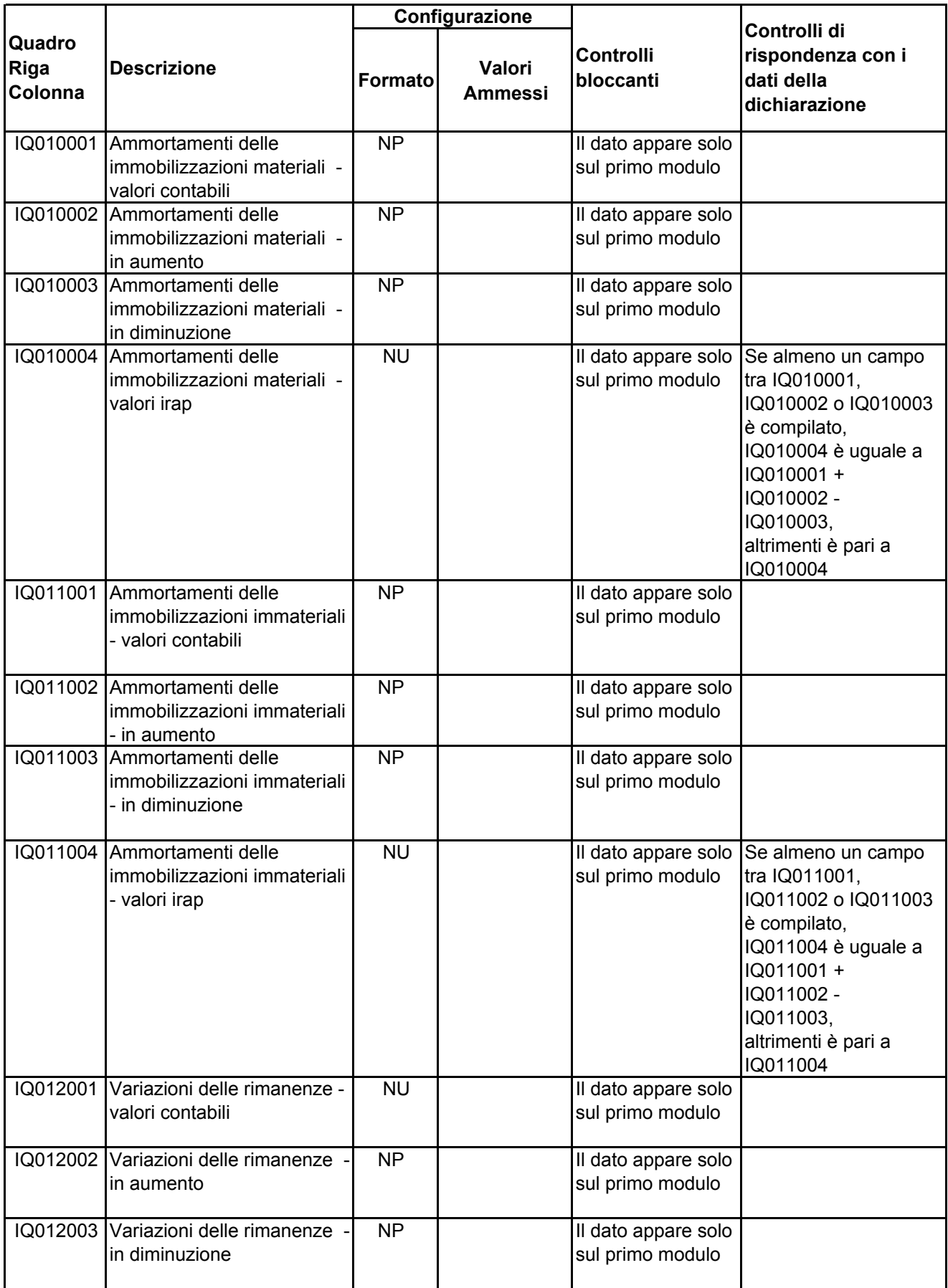

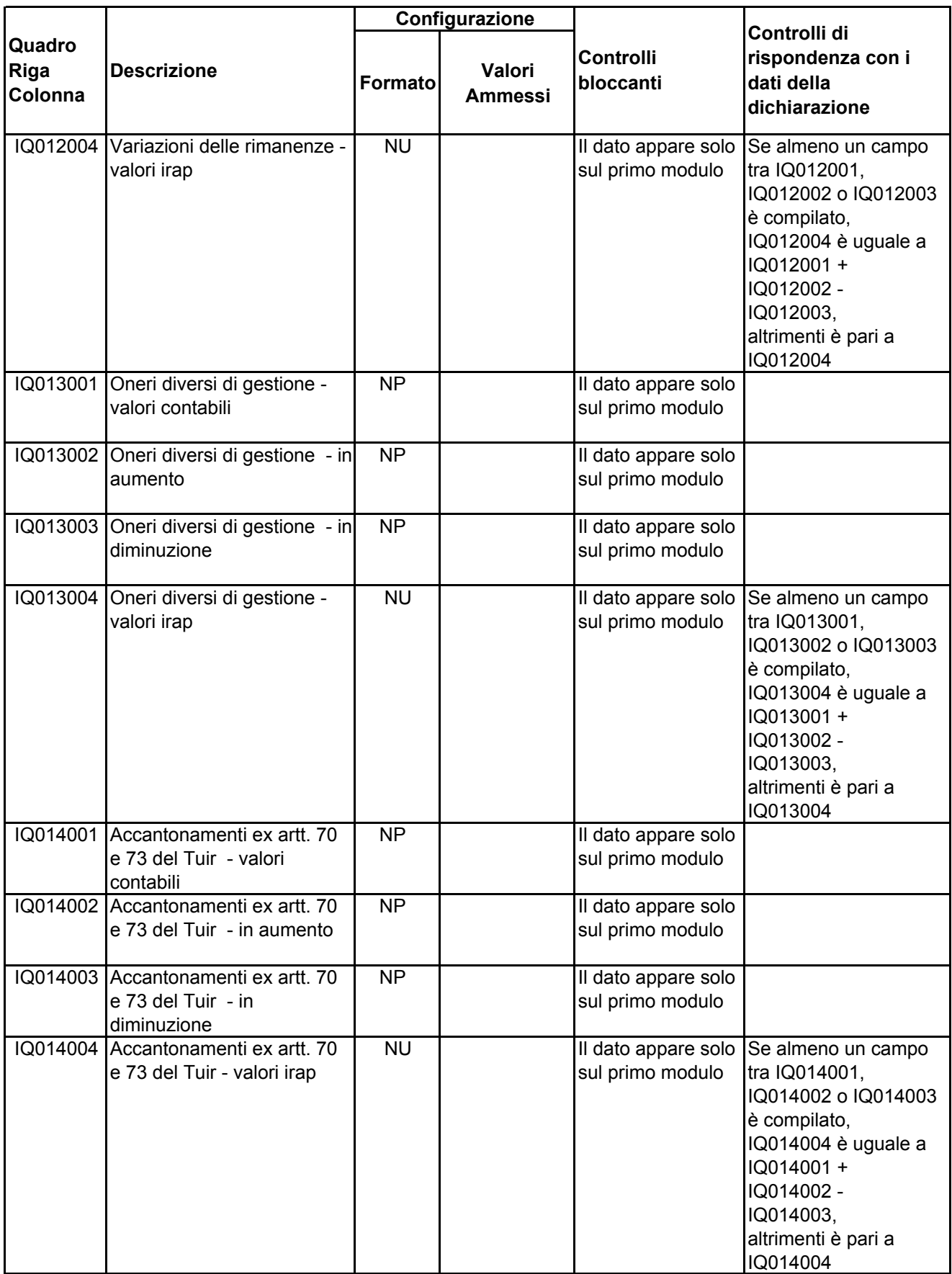

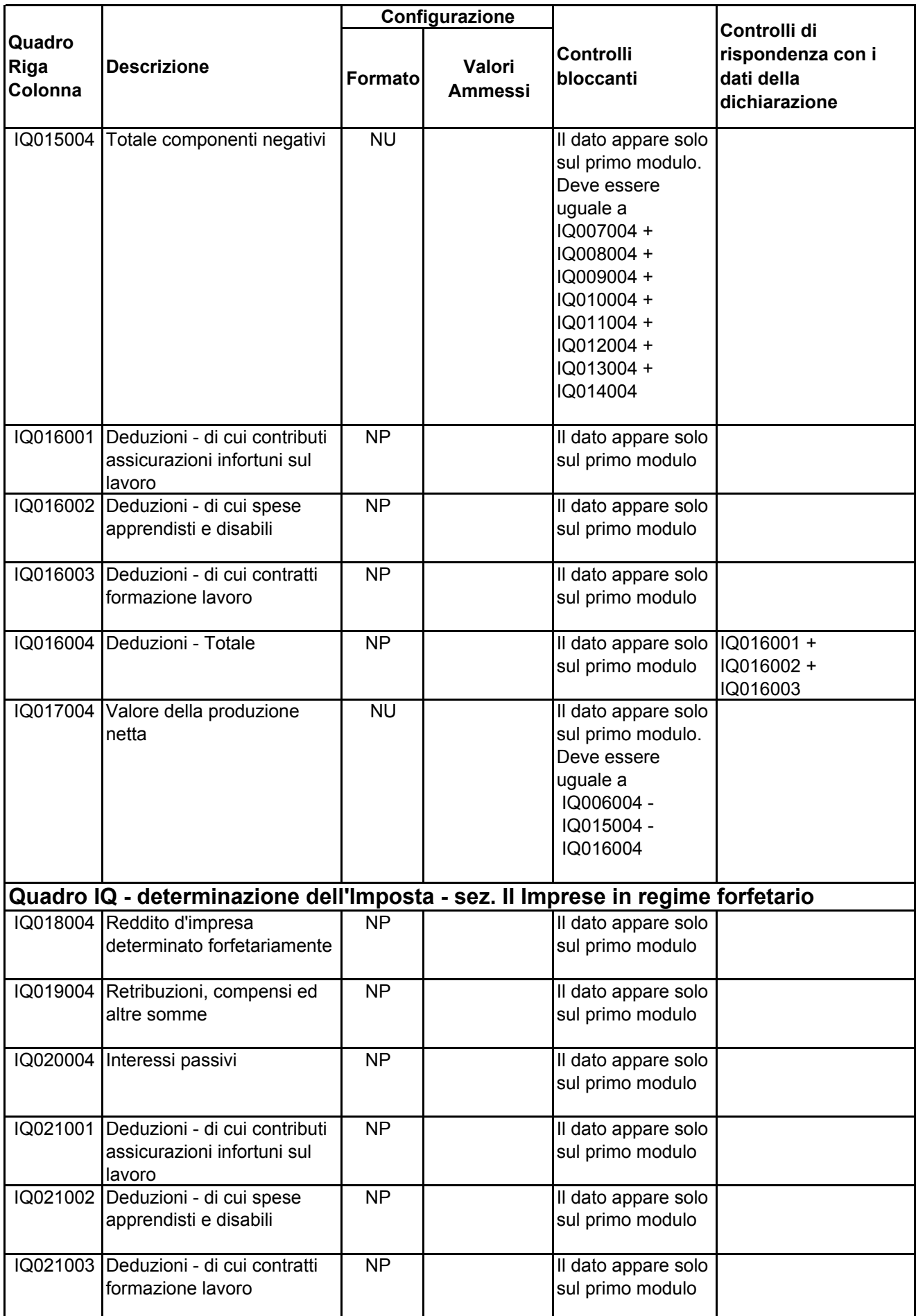

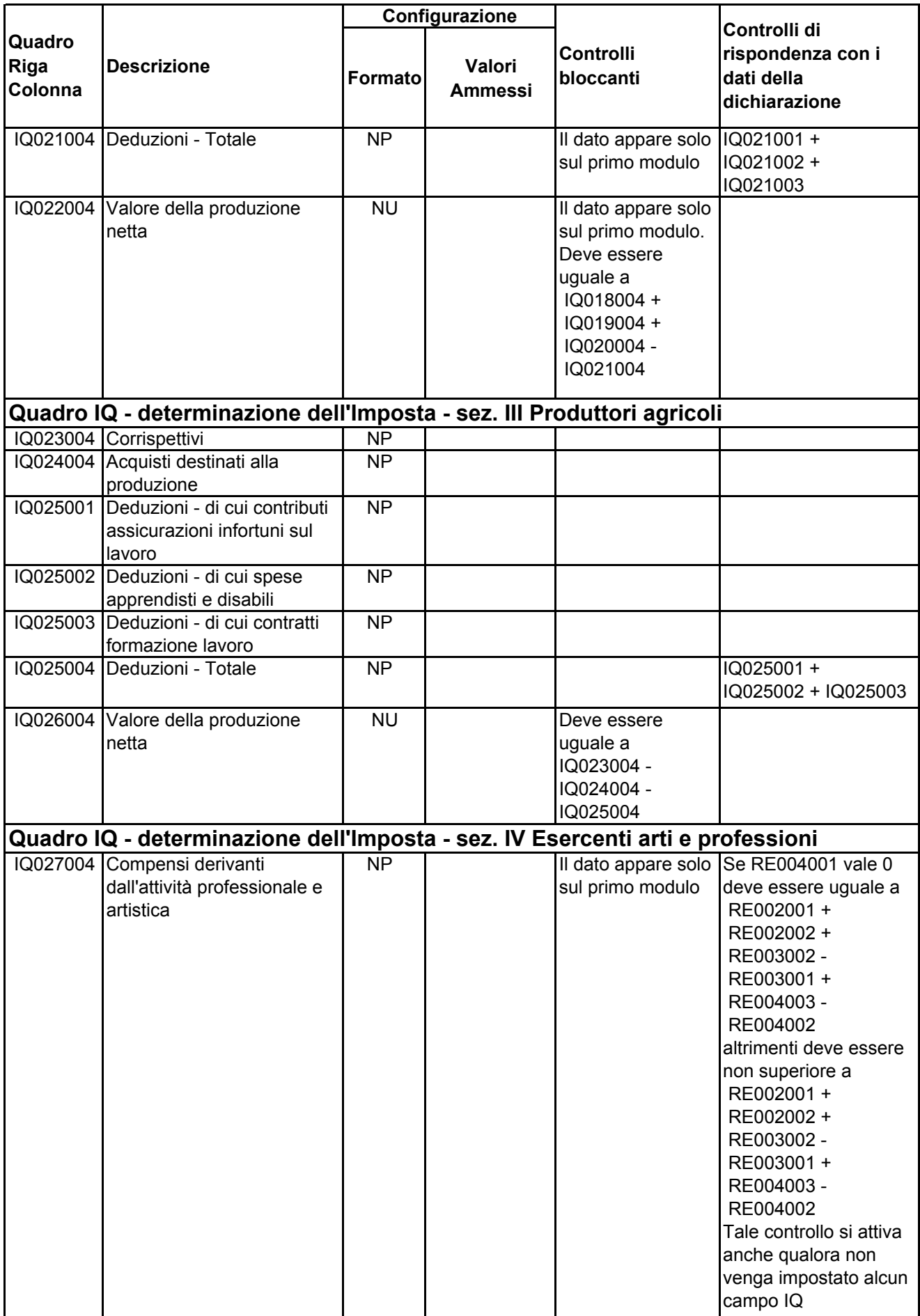

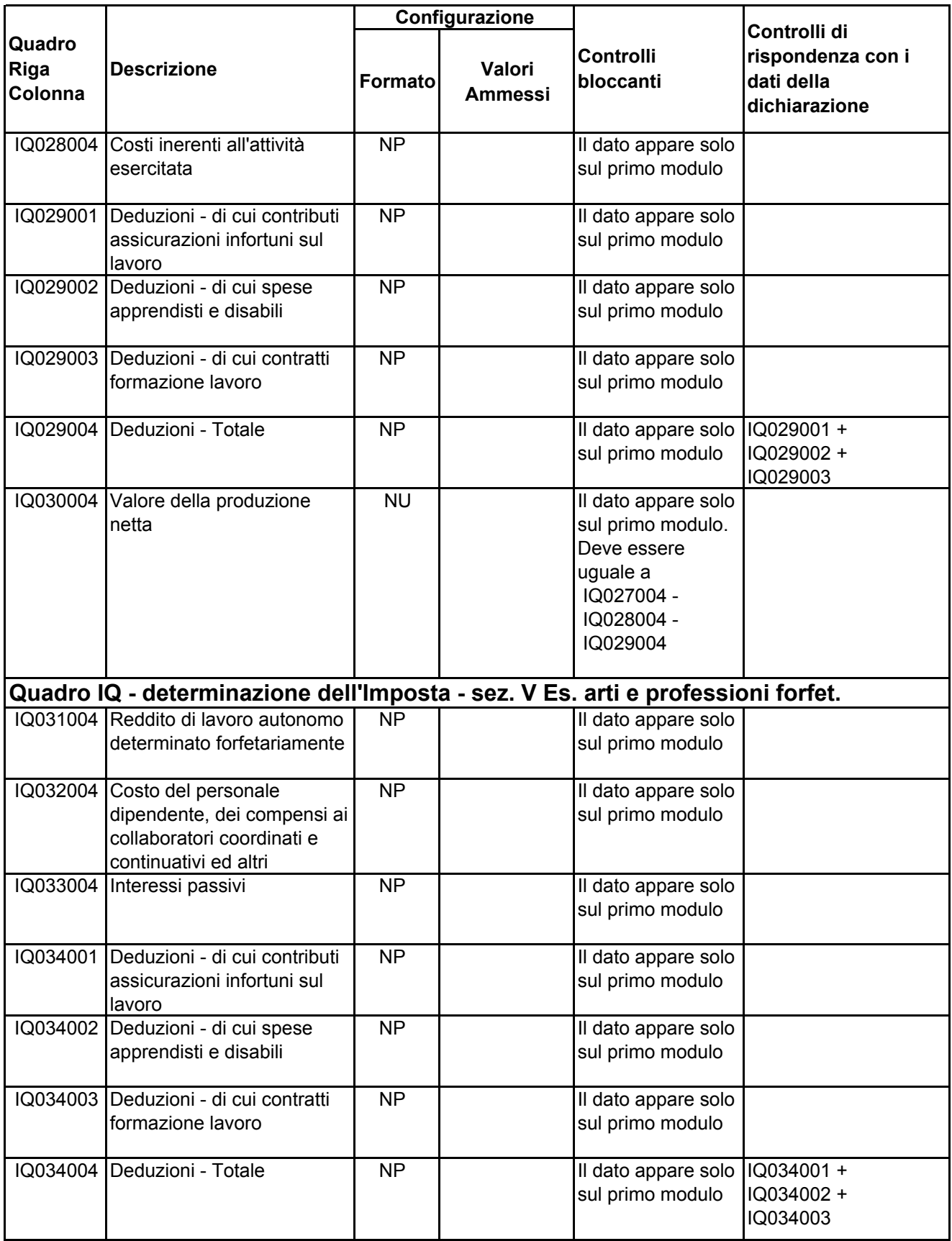

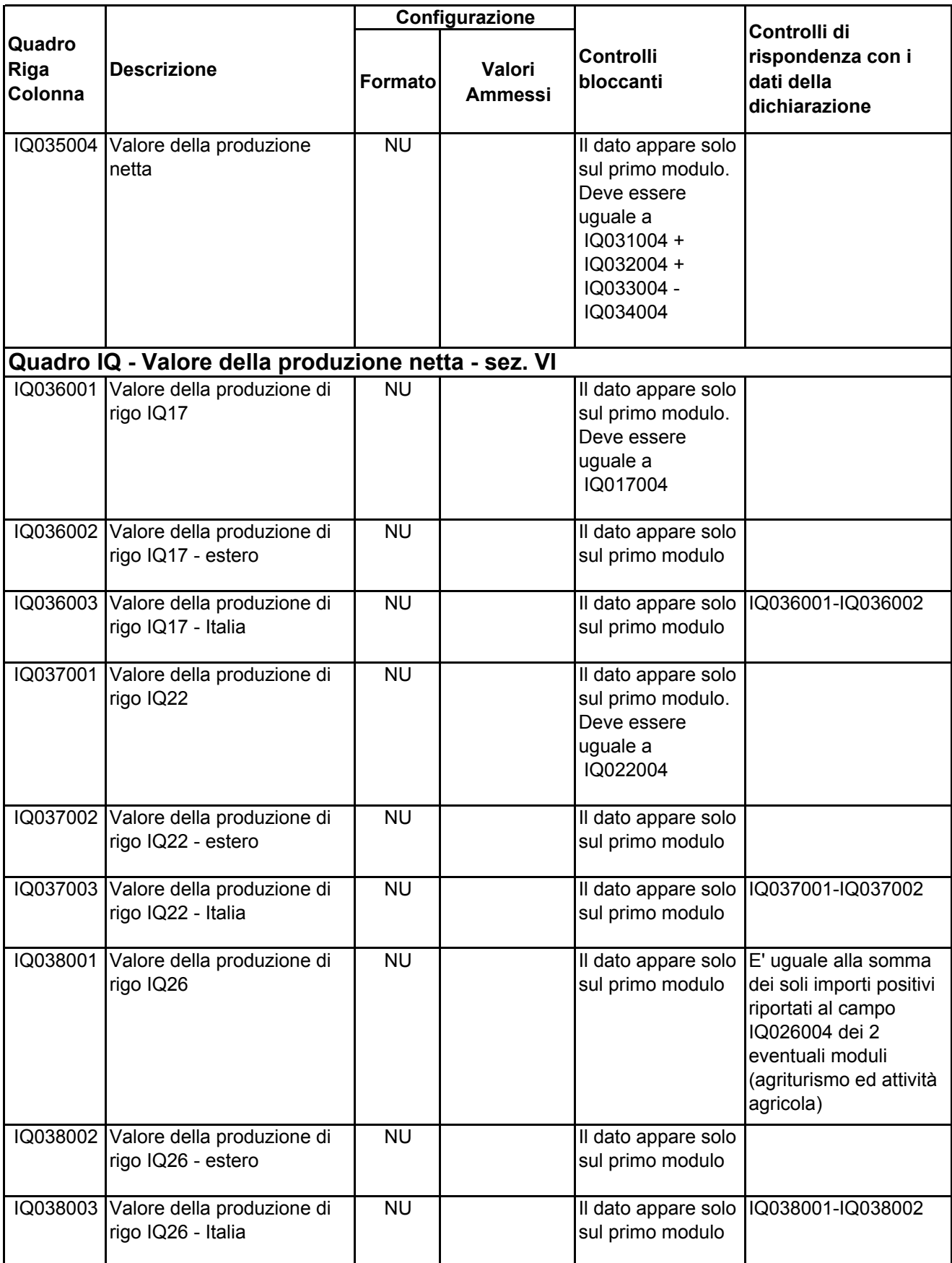

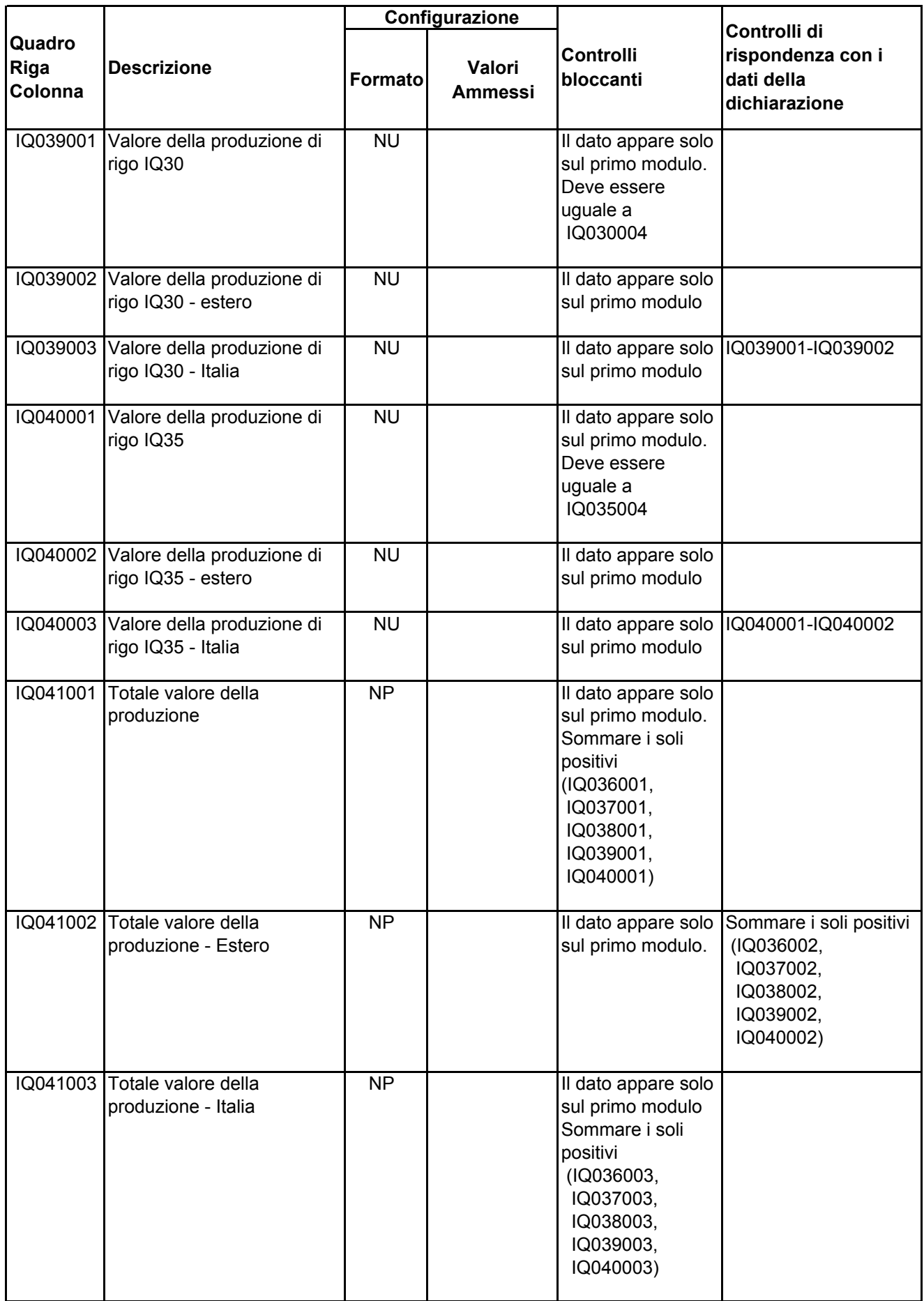

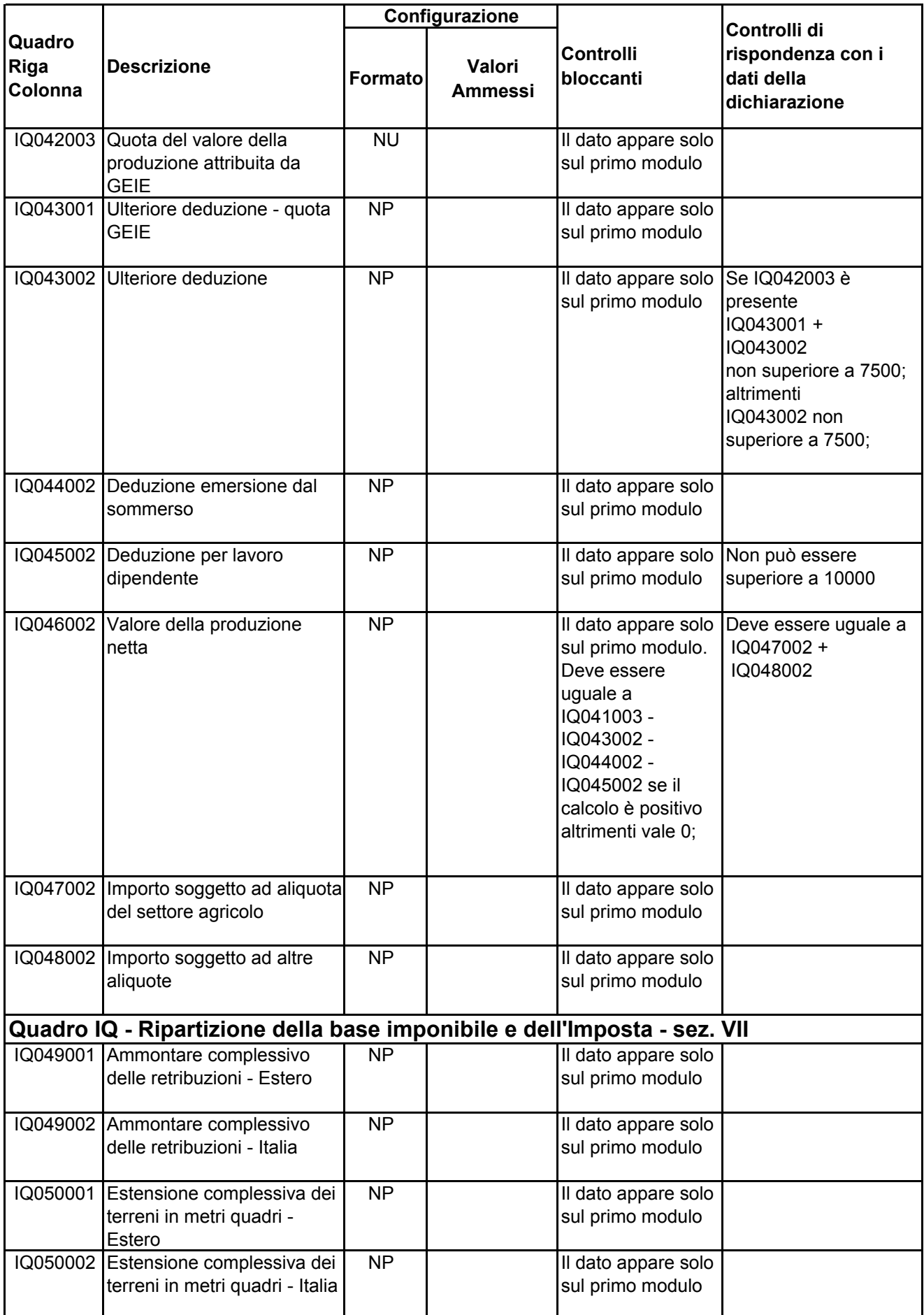

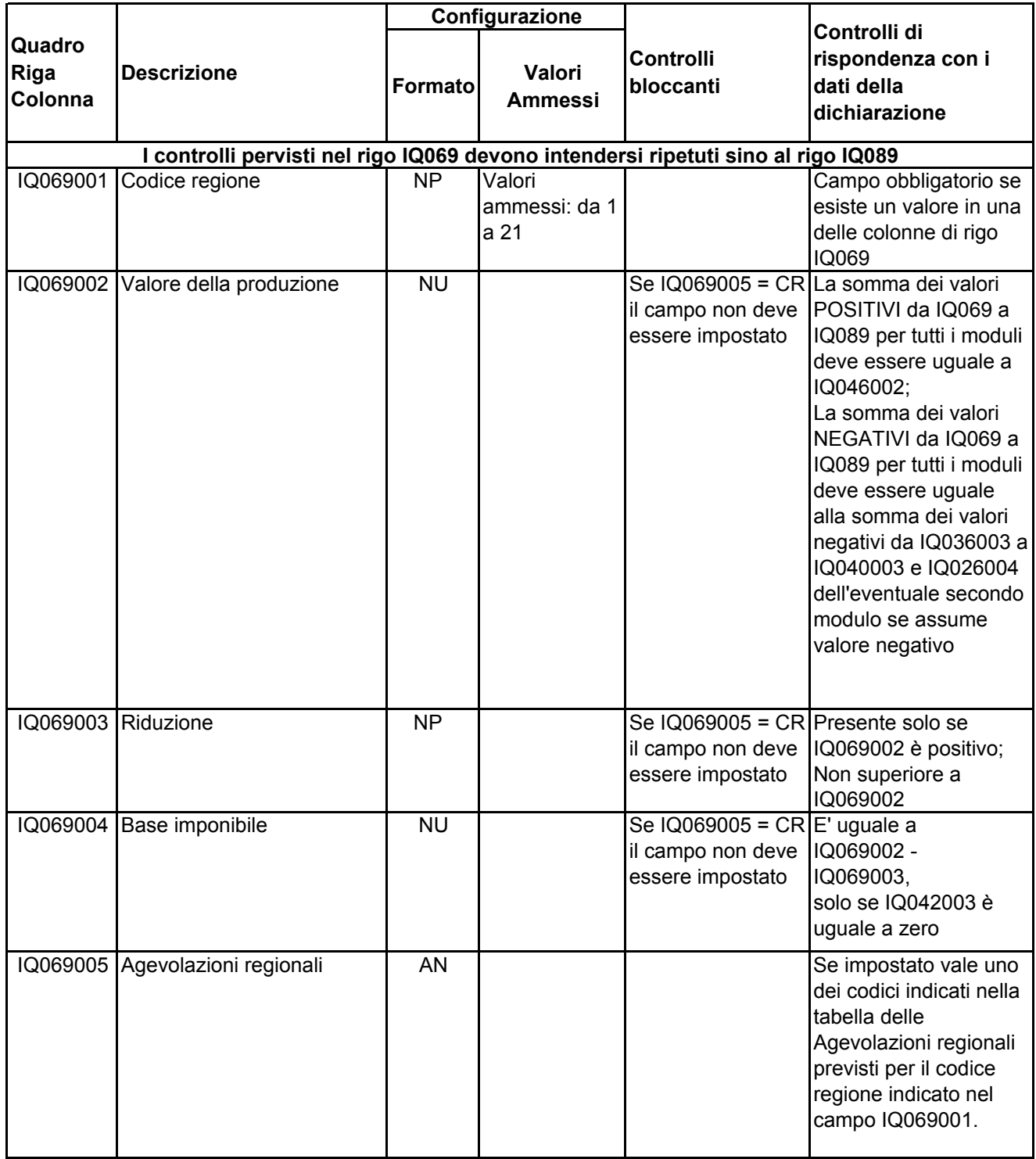

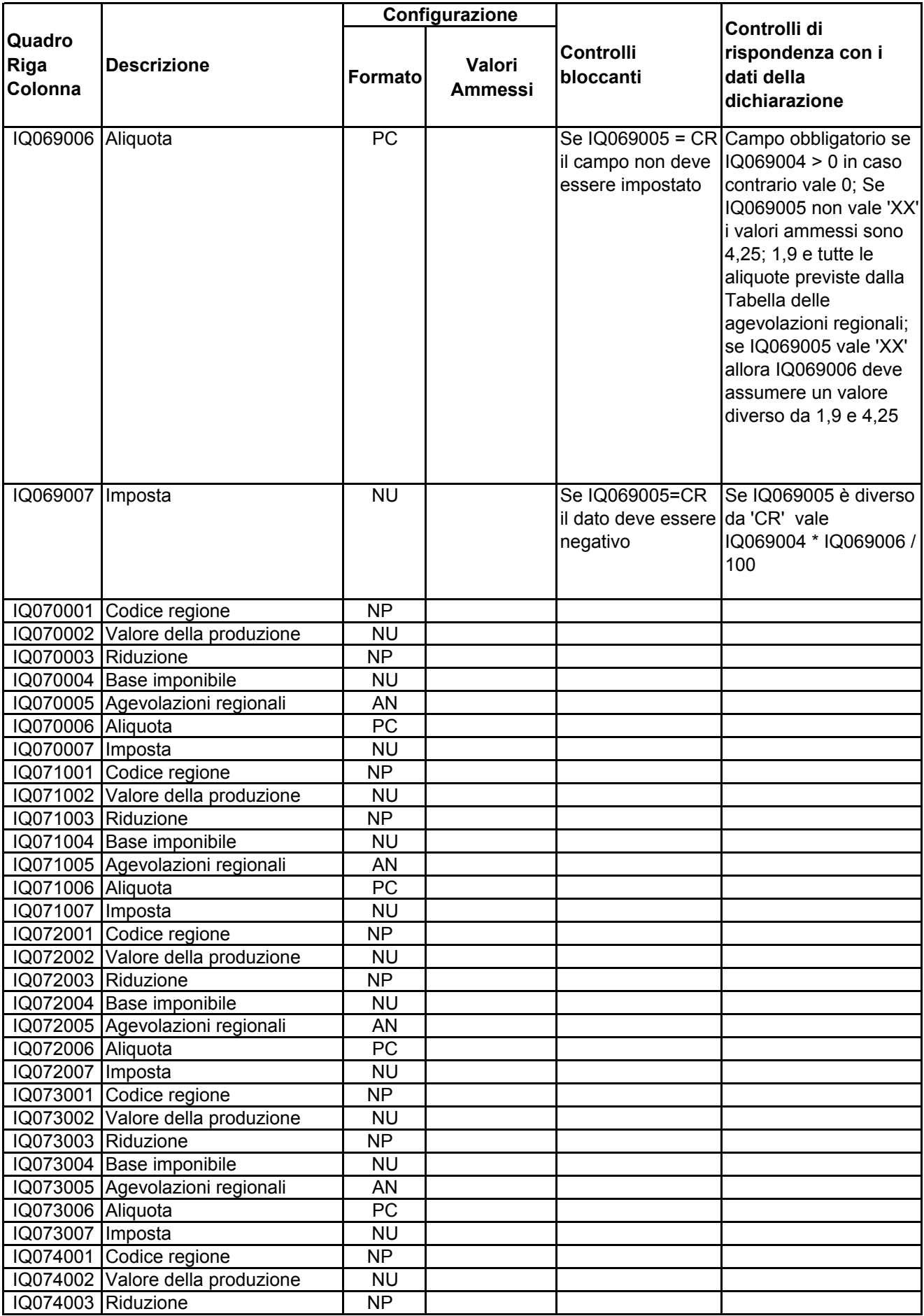

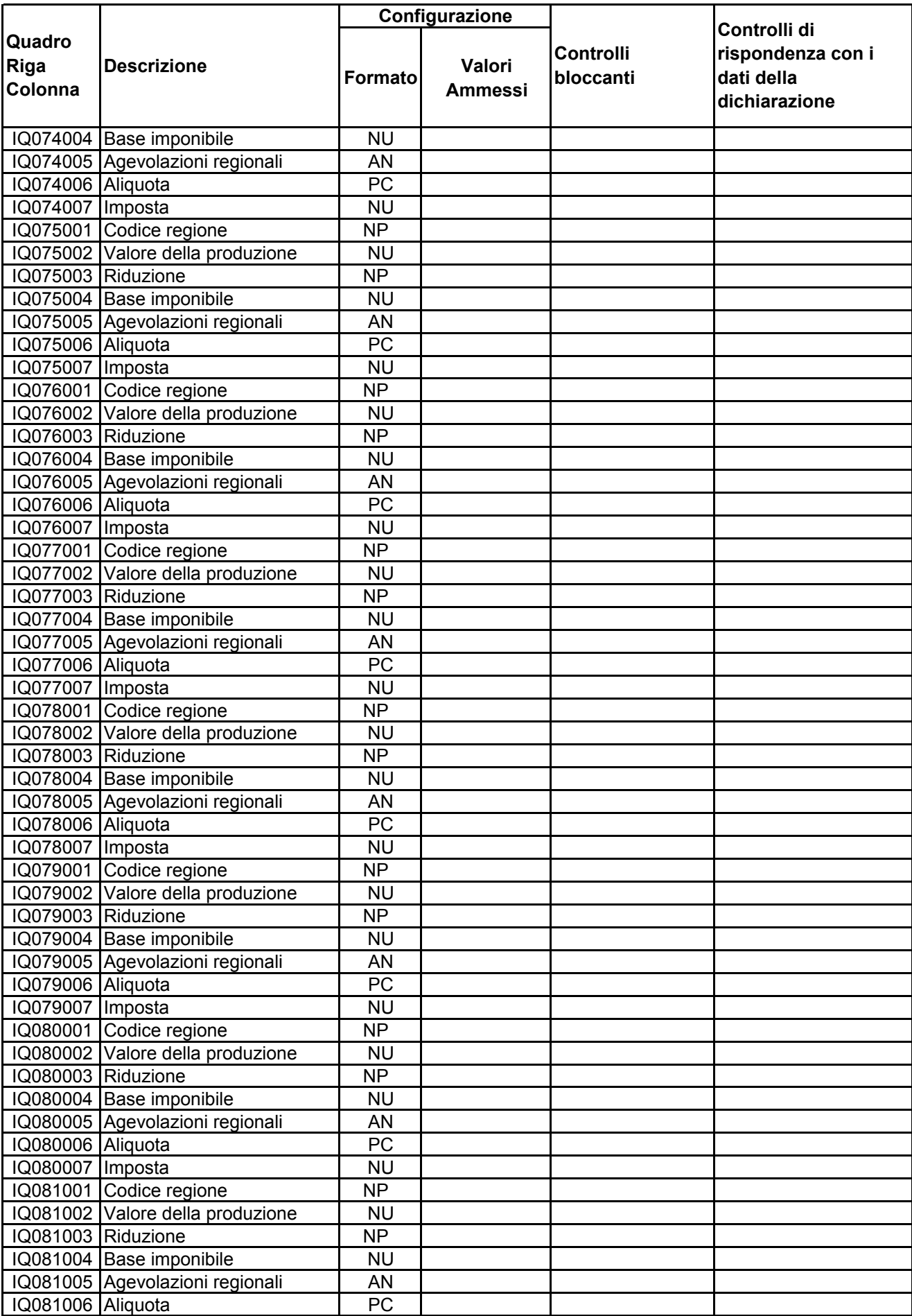

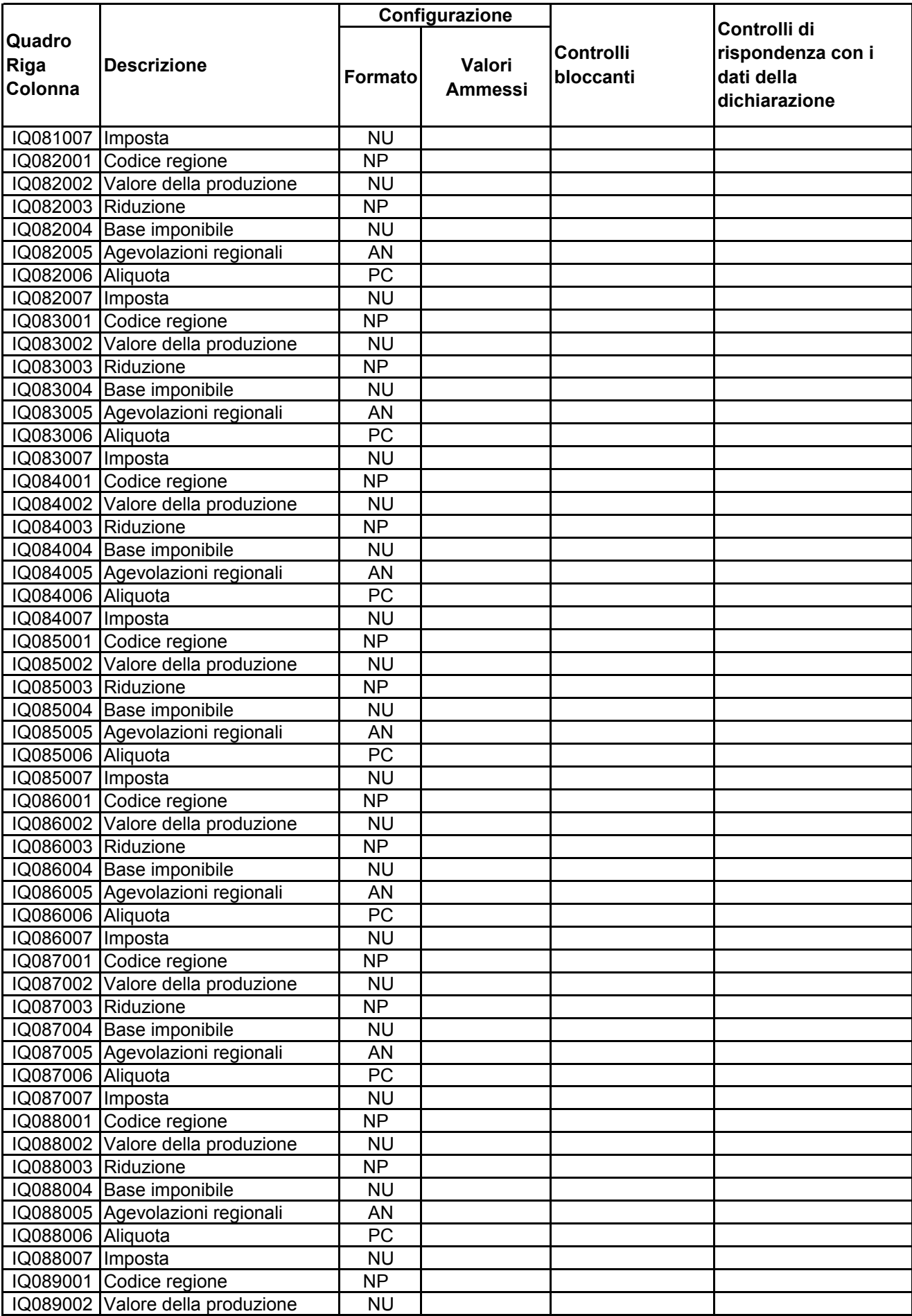

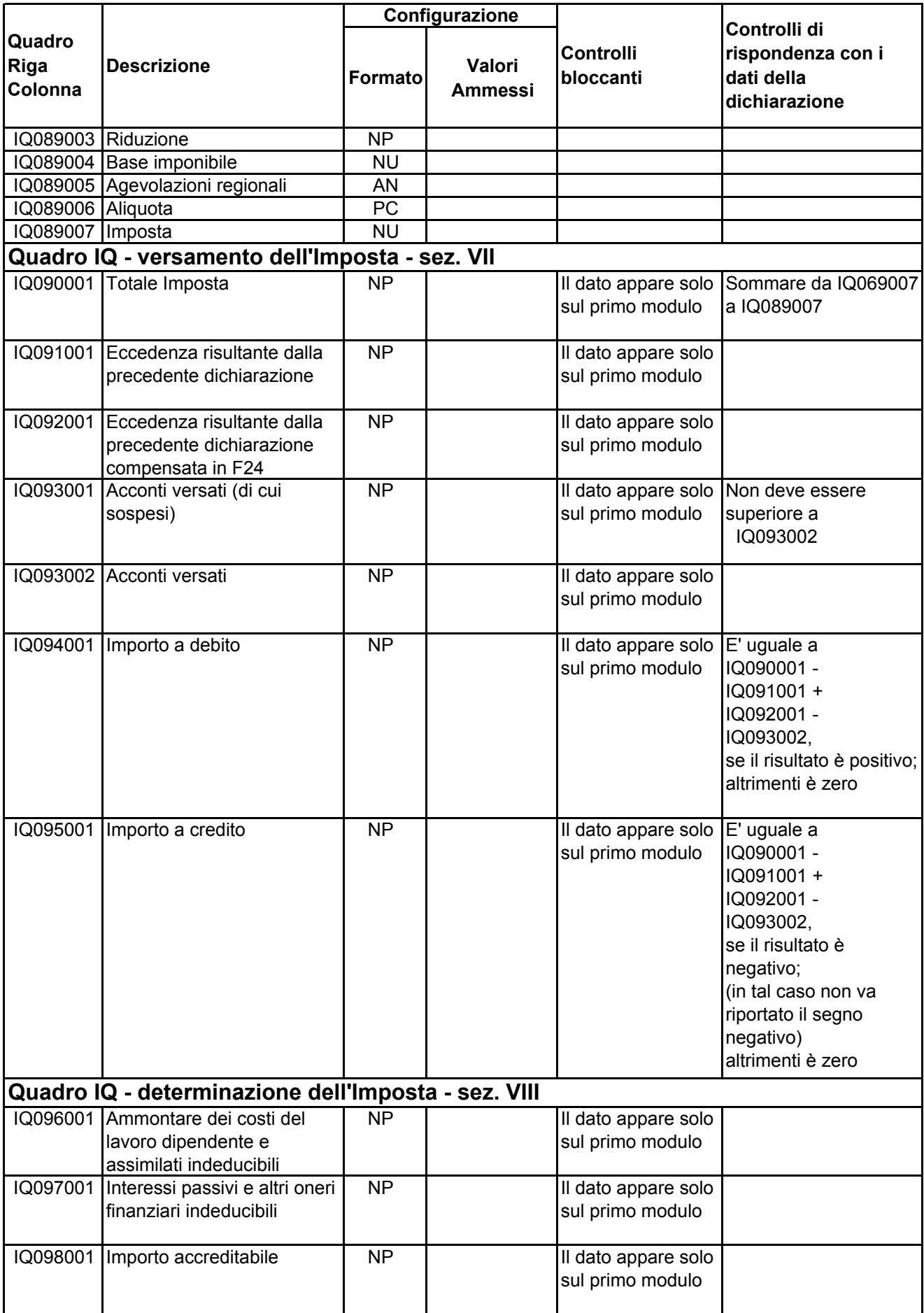

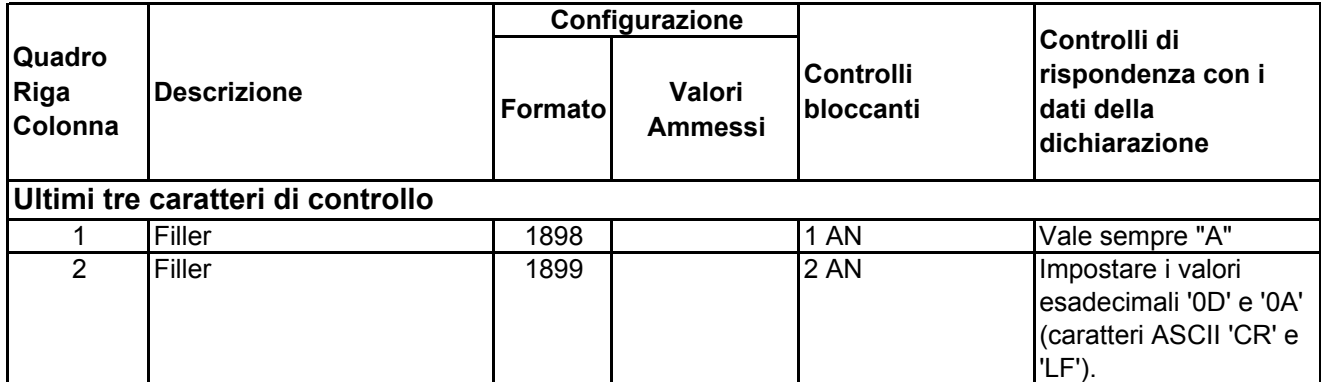